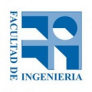

# COMPUTACIÓN 1 Instituto de Computación **Examen - 19 de Julio de 2022**

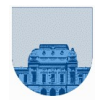

• Duración del examen: 3 horas.

• No se podrá utilizar ningún tipo de material (apuntes, libro, calculadora, etc). El celular solo se podrá utilizar para conectarse a Zoom o generar el pdf a entregar.

- **Sólo** se contestarán preguntas sobre interpretación de la letra hasta 20 minutos antes de la finalización de cada parte.
- Las partes no legibles del parcial se considerarán no escritas.

• En la primer hoja a entregar ponga con LETRA CLARA, en el ángulo superior derecho, su **nombre**, número de **cédula de identidad** y **cantidad de hojas** -en ese orden-; las demás hojas es suficiente con nombre, número de cédula y número de página.

Para la resolución de los diferentes ejercicios **solamente** podrá utilizar las siguientes funciones brindadas por **Octave**:

- length()  $y$  size()
- $mod()$  y rem()
- $\blacksquare$  floor(), ceil() y round()
- $abs()$ , sqrt()
- $\blacksquare$  zeros() y ones()

**Notas: - No se deben realizar más iteraciones ni invocaciones recursivas que las necesarias para resolver el problema**

**- En todos los ejercicios se deben usar las estructuras de control adecuadas para cada caso. Por ejemplo: se controlará el uso correcto de for y while.**

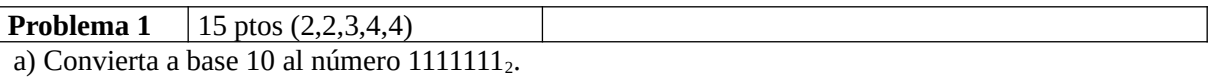

b) Exprese en Complemento a 2 de 16 bits el resultado de  $2^7-3+2^{14}$ 

c) Obtener el número decimal representado por la tira 11001011 en Complemento a 1 de 8 bits y en Complemento a 2 de 8 bits.

d) Realice la resta 010000100-010100100, donde los números están representados en punto flotante con 1 bit de signo, 4 bits de exponente y 4 bits de mantisa. El resultado debe expresarse en la misma representación.

e) Dado el número en PF de simple precisión 01000101000110001100000000000000 (1 bit de signo, 8 bits de exponente, 23 bits de mantisa) obtenga la representación en PF de simple precisión del mismo número dividido 4.

**Problema 2** 5 ptos

Obtenga el valor en las variables *n* y *m* luego de ejecutar *miscript.m*

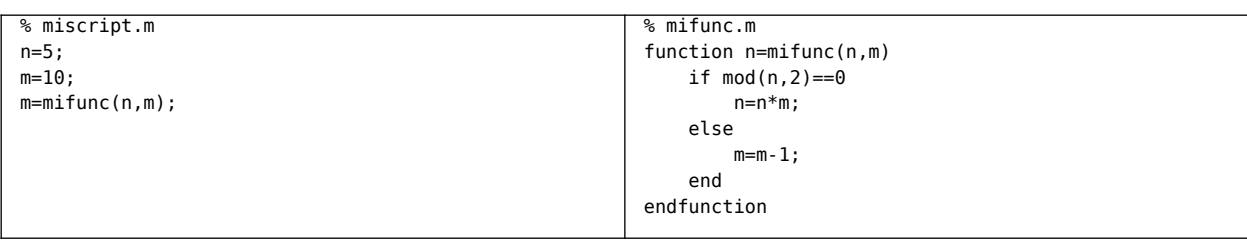

**Problema 3** 10 ptos

Escribir en Octave una función **iterativa** *masCerca* que, dado un vector de enteros *v* **con al menos un elemento, sin elementos repetidos y ordenado de forma creciente**, y un número *n,* devuelva la posición del elemento de *v* más cercano a *n.* Si hay 2 o más elementos de *v* a igual distancia debe devolver el menor de los índices.

**Ejemplos:** masCerca( $[-2,5,6,7,10,18]$ , $4$ ) = 2, masCerca( $[-2,5,6,7,11,18]$ , $9$ ) = 4

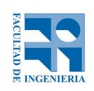

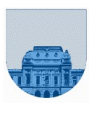

#### **Problema 4** 25 ptos  $(10,15)$

a) Escriba en Octave la función **recursiva** *esPrimo* que dado un entero *n*>1, devuelva 1 si *n* es primo y 0 en caso contrario. Se recomienda utilizar una función cabezal.

b) Todo entero positivo *n* se puede descomponer en factores primos tal que n=p1^e1\*p2^e2\*p3^e3…, donde p1, p2, p3 … son los números primos menores o iguales que *n*. Escriba en Octave la función **recursiva** *obtenerExponentes* que reciba un número *n* y un vector *p* con la lista de todos los números primos menores o iguales que *n* y devuelva, un vector *e* tal que *e(i)* contenga el exponente correspondiente a *p(i)* en la factorización de *n*.

### **Ejemplos:**

- Dado que  $12=2^2.3^1$  el resultado de obtenerExponentes(12, [2,3,5,7,11]) es [2,1,0,0,0].
- Dado que  $36=2^2.3^2$  el resultado de obtenerExponentes(36, [2,3,5,7,11,13,17,19,21,23,29,31]) es  $[2,2,0,0,0,0,0,0,0,0,0,0]$ .
- Dado que 5 es primo el resultado de obtenerExponentes(5,[2,3,5]) es [0,0,1]

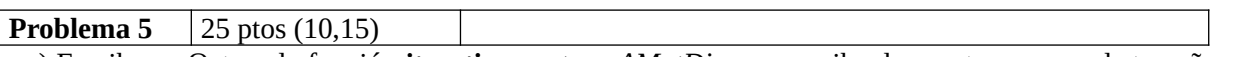

a) Escriba en Octave la función **iterativa** ve*ctoresAMatDisp* que reciba dos vectores *u* y *v* de tamaño *m* y *n* respectivamente, y un número *h*, y devuelva una matriz dispersa **D** de tamaño *m*x*n* representada en formato elemental construida mediante la siguiente regla:

Para todo i, j, tal que 1<=i<=m, 1<=j<=n: Si *u*(i)+*v*(j)>h entonces D(i,j)=*u*(i)+*v*(j). En caso contrario D(i,j)=0. **No debe construirse D en formato denso.**

### **Ejemplo:**

 $u = [1, 3, -4, 5, 0]$  $v = [2, 1, -3]$  $h = 2$ Elementos ≠ 0 de D:  $D(1,1)=3$   $D(2,1)=5$   $D(2,2)=4$   $D(4,1)=7$   $D(4,2)=6$ 

b) Escriba en Octave la función **recursiva** *prodMatDisp* que reciba dos matrices dispersas (de iguales dimensiones) en formato elemental y devuelva el producto por elemento (.\*) de las dos matrices representado en formato elemental. **En esta parte se asume que las matrices dispersas están ordenadas primero por fila y luego por columna.**

## **Ejemplo: C=A.\*B**

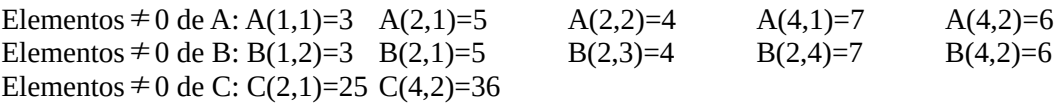

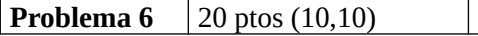

Definimos el vecindario de radio *t* de un elemento M(i,j) en una matriz M como todos los M(h,k) tal que  $|i-h| \leq t$  y  $|i-k| \leq t$ .

a) Escriba en Octave la función **iterativa** *sumaVecindEsMayor* que reciba una matriz M de números no negativos, dos enteros i y j, un entero *t*, y un número *x*, y devuelva 1 si la suma del vecindario de radio *t* del elemento M(i,j) es mayor que *x*, devolviendo 0 en caso contrario.

b) Escriba en Octave la función **iterativa** *encontrarVecindario* que reciba una matriz M de números no negativos, un entero *t*, y un número *x*, y devuelva dos enteros i y j tal que la suma del vecindario de radio *t* del elemento M(i,j) es mayor que *x.* Si no se encuentra el vecindario, la función devuelve -1 en ambas coordenadas. Puede utilizar la función de la parte anterior aunque no la haya resuelto.